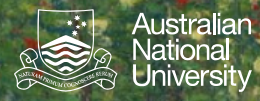

## **Abstract Data Types: Hash Tables**

Hash Table **Implementation of a Set 1** 

Introduction to Software Systems 1110/1140/6710

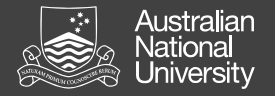

## Hash Tables

Store a (*key, value*) pair, using a hash function to map a key into a table. Key challenges are: a) dealing with hash collisions and dealing with load (how big to make the table).

Two broad approaches:

- Separate chaining
	- Hash table entries are lists. *(key, values)* are in lists.
- Open addressing
	- Hash table entries are *(key, value*) pairs.
	- Collisions resolved by *probing* e.g. find next entry slot

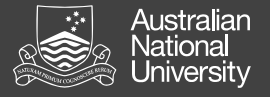

## Abstract Data Types: Hash Table **A4**

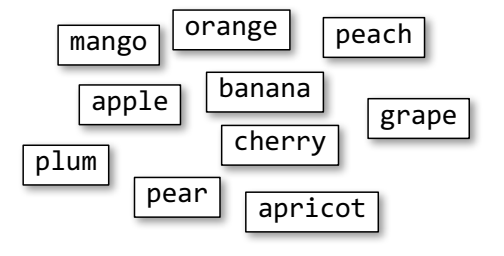

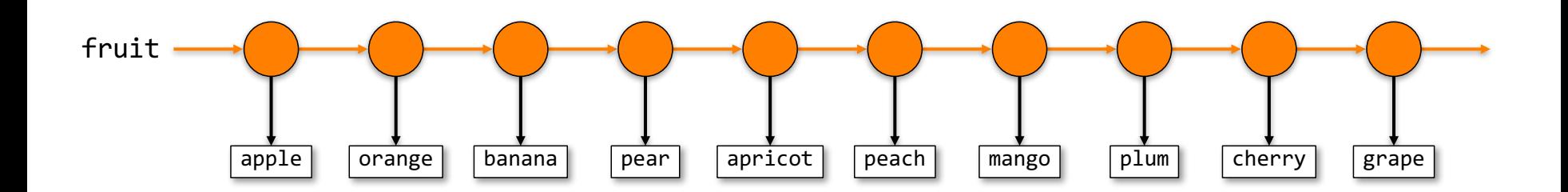

Introduction to Software Systems 1110/1140/6710

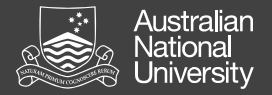

fruit.add("þppæġð))

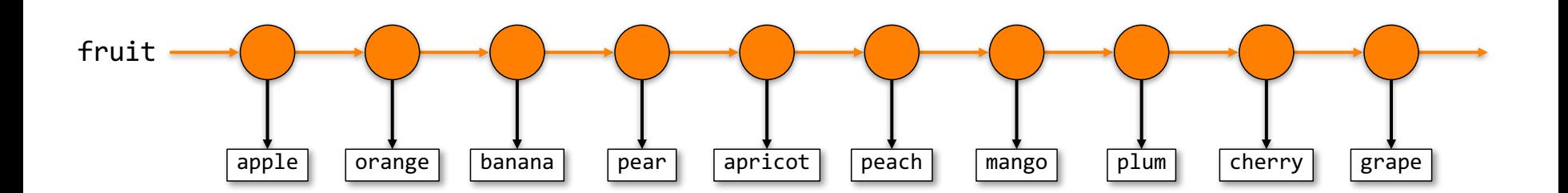

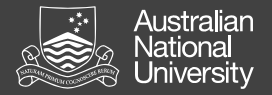

fruit.contains("ɗaiggge")

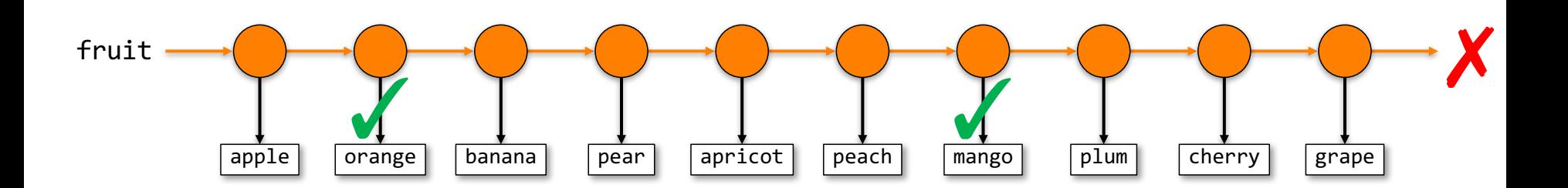

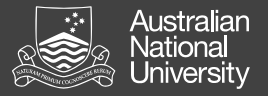

## Abstract Data Types: Hash Table **A4**

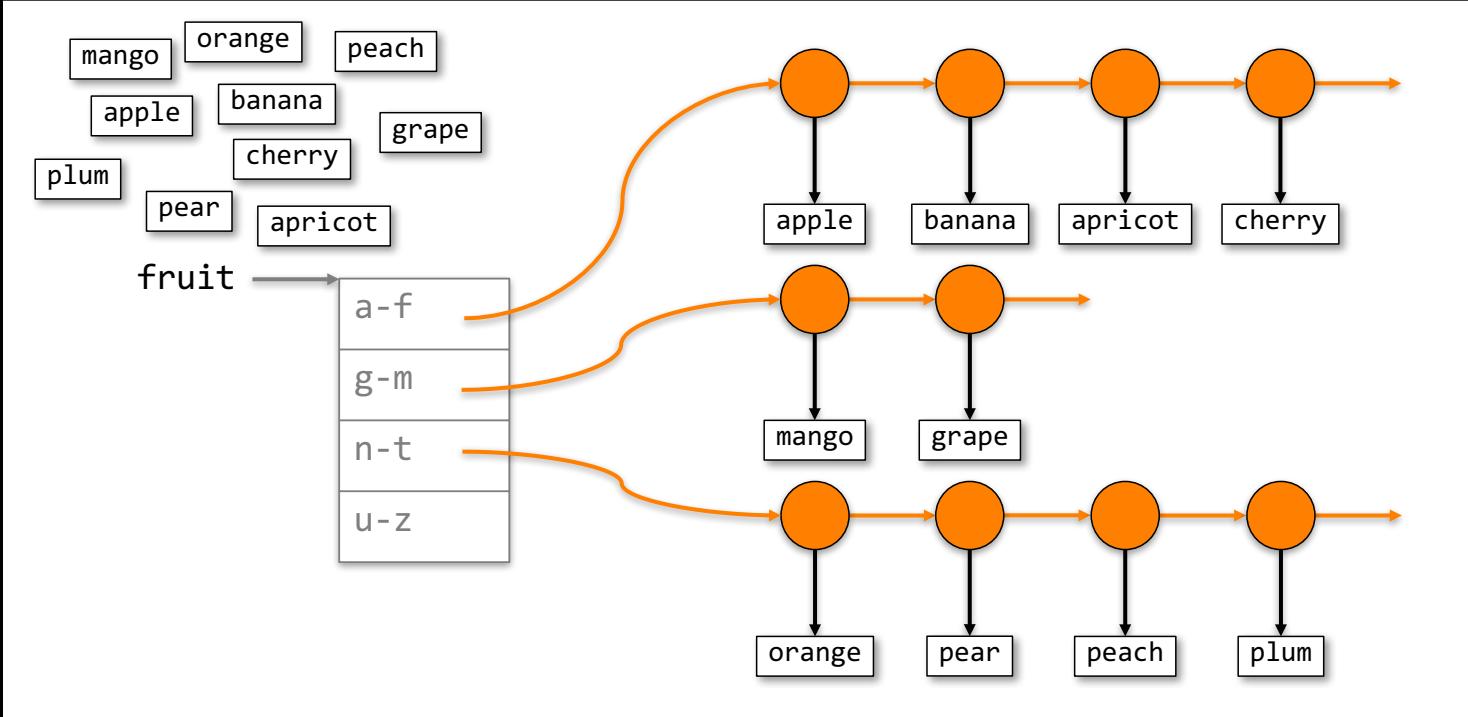

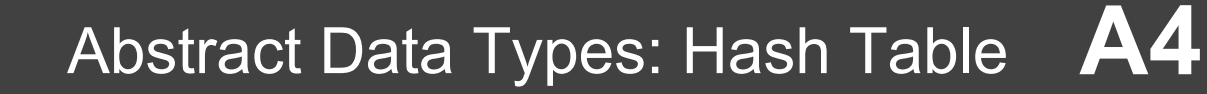

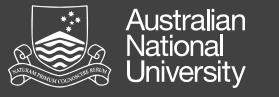

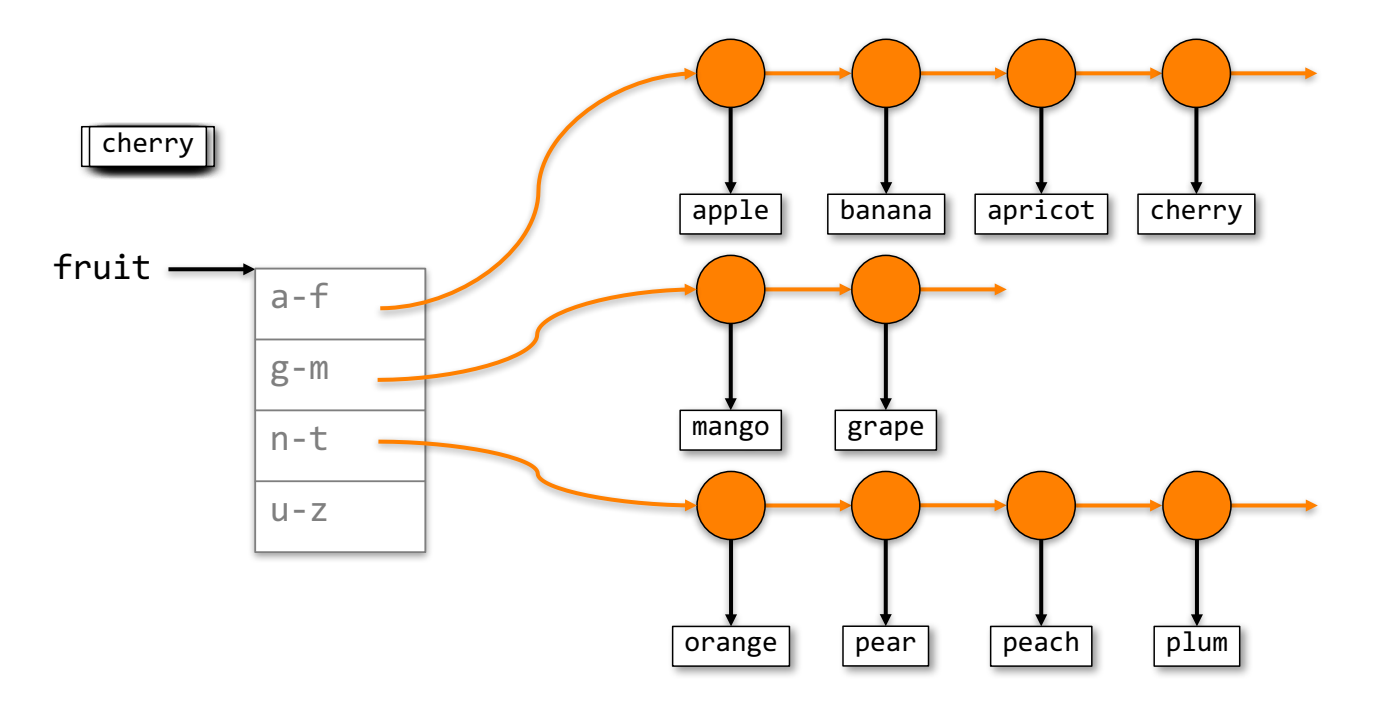

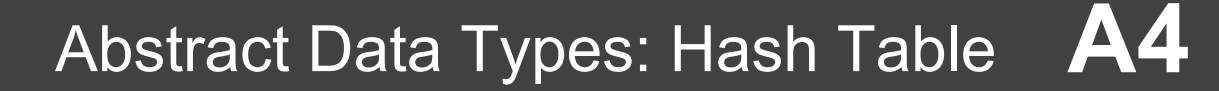

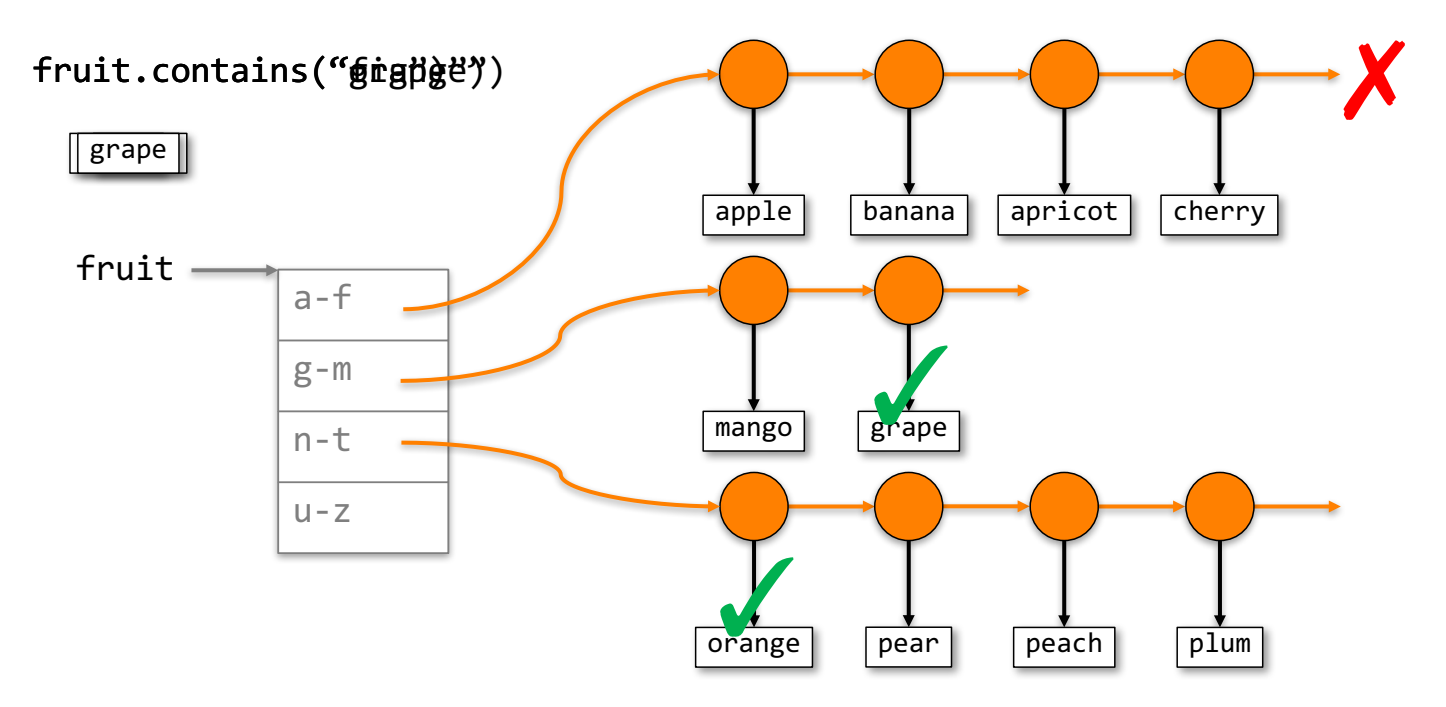

Australian *Nasarafian*<br>National<br>University